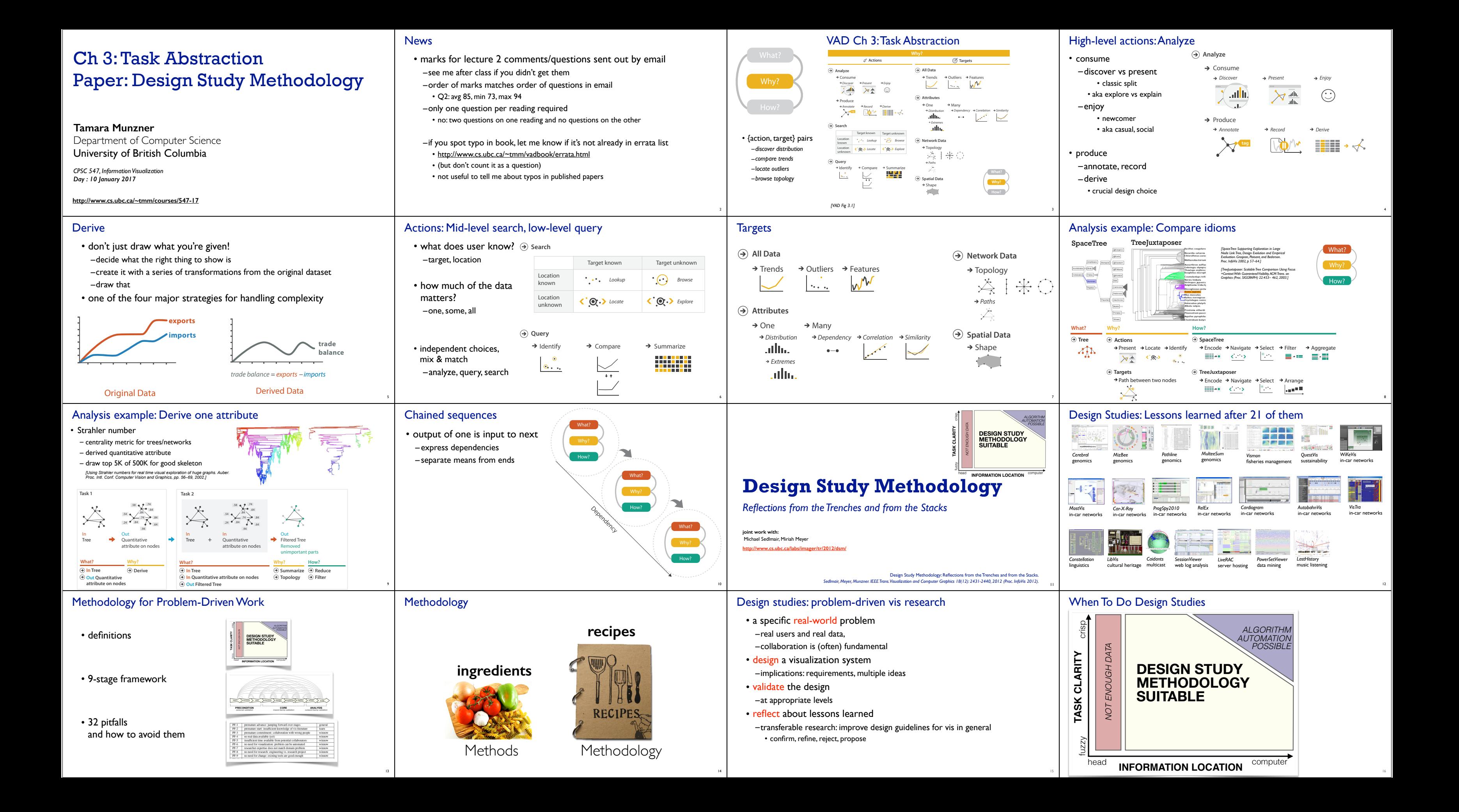

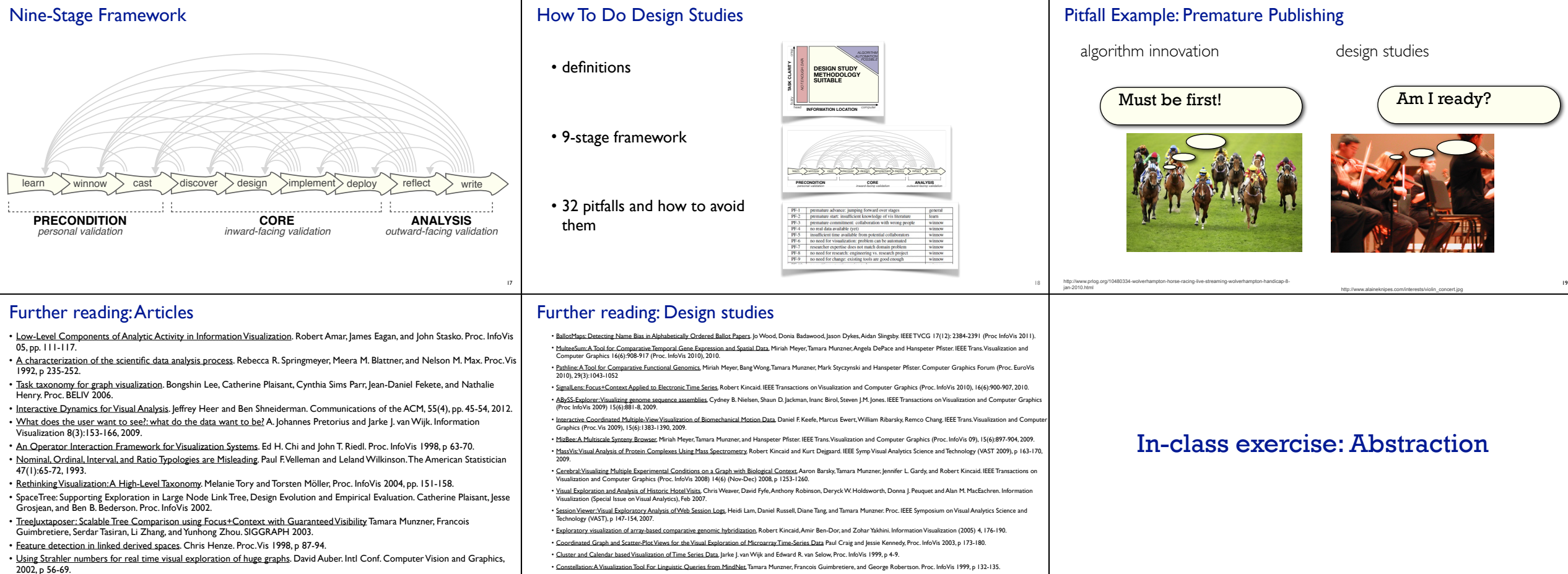

21

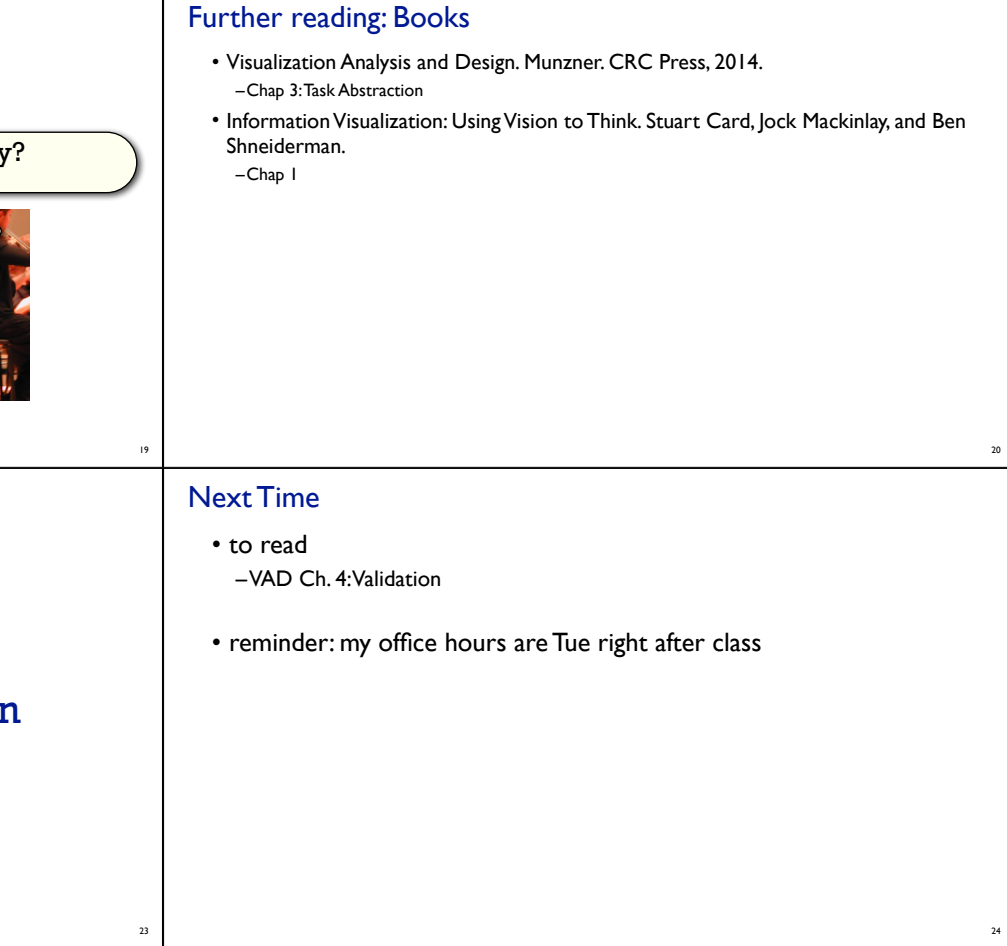

22